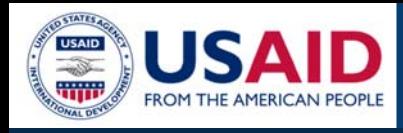

## **CLEER Tool: Quick Start Guide**

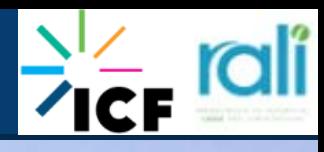

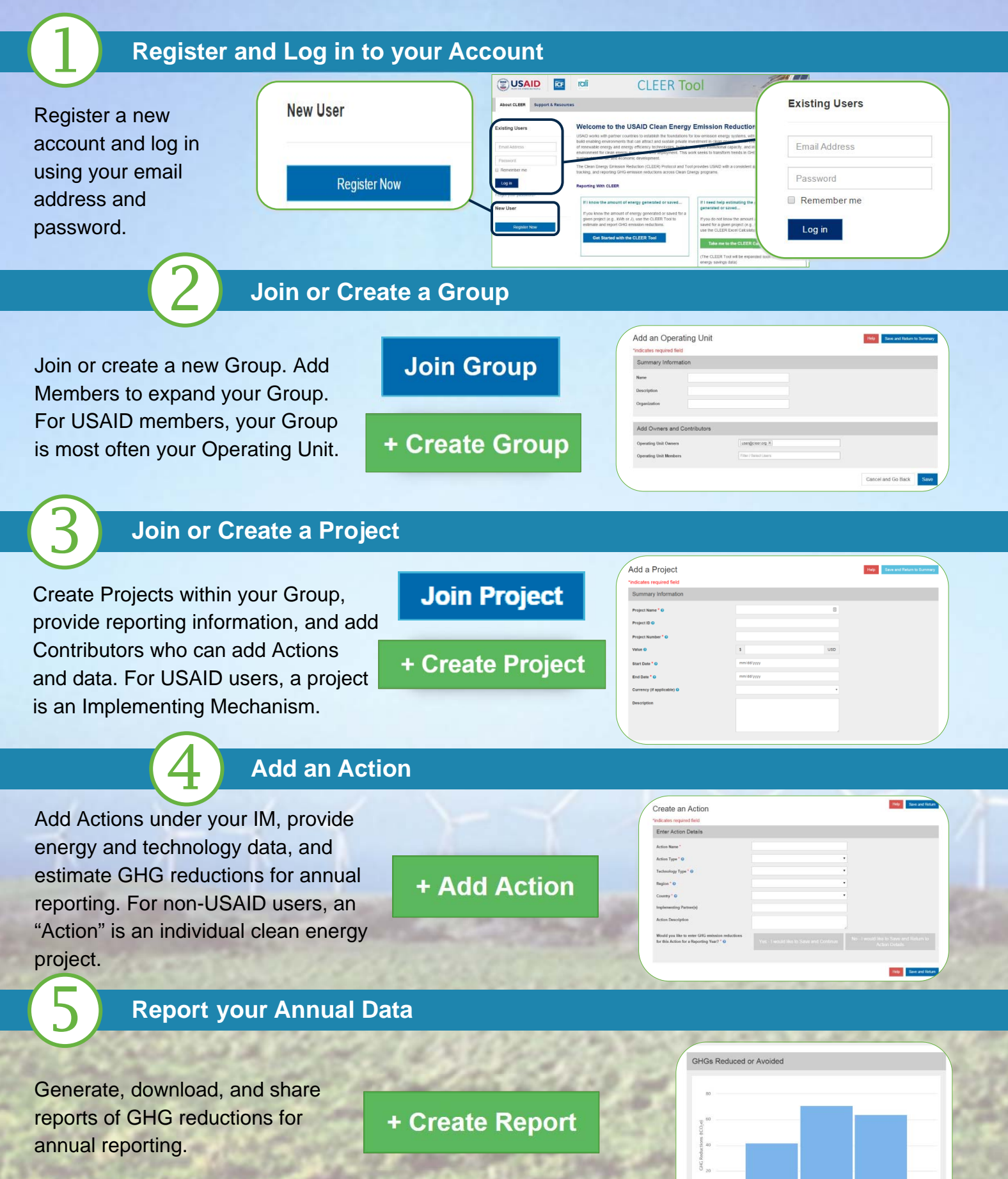

This guide is made possible by the support of the American people through the United States Agency for International Development (USAID). The contents are the sole responsibility of the ICF and do not necessarily reflect the views of USAID or the United States Government.